### **FORMATION Bureautique &**  EXC\_BUR\_EXCV2 **ELIGIBLE** *EXCEL* **InformatiqueAU CPF** *VBA Niveau 2* **Objectifs Public Prérequis Durée**

*Toute personne qui souhaite maitriser la programmation avancée avec Excel VBA*

*Concevoir des applications lourdes ou complexes Personnaliser et sécuriser ses applications Programmer avec Excel VBA pour Office, ou le Web ou Windows*

#### **Améliorer l'interface utilisateur**

- Personnaliser le ruban avec Custom UI Editor
- Personnaliser le ruban au moyen de la collection CommandBars
- Créer des barres de commandes

#### **Gérer les évènements**

- Ecrire des évènements
- Associer du code aux événements liés à l'objet
- Application
- Workbook
- Worksheet

CPT\_G

● Chart…

#### **Communiquer avec les applications Office**

- Se familiariser avec la technologie Automation
- **Communiquer avec Word et Excel**
- **Communiquer avec Access depuis Excel**
- **Travailler avec des objets liés ou incorporés**
- **· Maîtriser les méthodes et propriétés** relatives aux liaisons Excel

Civélez vos talents

# **Créer un UserForm élaboré**

# **(formulaire)**

- Créer un UserForm
- Insérer des contrôles (Bouton d'option, case à cocher…)
- **Insérer des contrôles supplémentaires** (DLL)
- **Insérer des zones de listes dynamiques**
- Utiliser la toupie, la barre de défilement, Concevoir un UserForm Multipages ou avec Onglets
- Appeler un UserForm à partir d'un autre UserForm
- Exécuter un UserForm

## **Excel & Internet**

- **Créer une requête sur le Web**
- Publier une page Web
- **Travailler avec les objets WebOptions et** DefaultWebOptions
- **Importer, Exporter et mapper un fichier** XML
- **Programmer l'objet Hyperlink**

*Maitriser le contenu de la formation Excel VBA Niveau 1*

#### **Programmer avec Windows**

- **•** Se familiariser avec les API
- Appeler une fonction de l'API Windows
- Utiliser les différentes fonctions API Windows
- Programmer avec l'objet FileSystemObject

*2 jour(s) soit 14 heures* 

#### Modalités pédagogiques

- Apports théoriques et Conseils pratiques
- 80 % de pratique, 20% de théorie
- Exercices d'application
- Un mémento de stage par participant

#### Moyens **matériels**

- Animation à l'aide d'un vidéo projecteur
- Ordinateur pour chaque participant

#### Evaluation **d'atteinte des objectifs**

- Evaluation en début de formation à partir d'un cas pratique
- Evaluation en fin de formation sous forme de **OCM**

#### **Validation**

- Attestation de stage
- Formation éligible au CPF par la certification TOSA

#### **Nombre de stagiaires**

3 à 8 stagiaires maximum

#### **Calendrier**

 Consultez notre calendrier en interentreprises où contactez‐nous

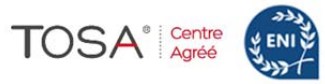

Besoin d'informations complémentaires ?

CENTRE

AGRÉÉ